# 2019 年第三届全国智能制造应用技术技能大 赛河北省选拔赛

# 集成(牵头)企业设备平台 配置清单

河北省竞赛委员会

2019 年 9 月

## 集成(牵头)企业设备平台配置清单

# 一、切削加工智能制造单元安装与调试/切削加工智能制造单元 生产与管控赛项

与管控赛项<br>(一) 江苏汇博机器人技术股份有限公司**(2 套)** 

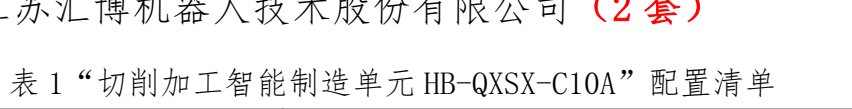

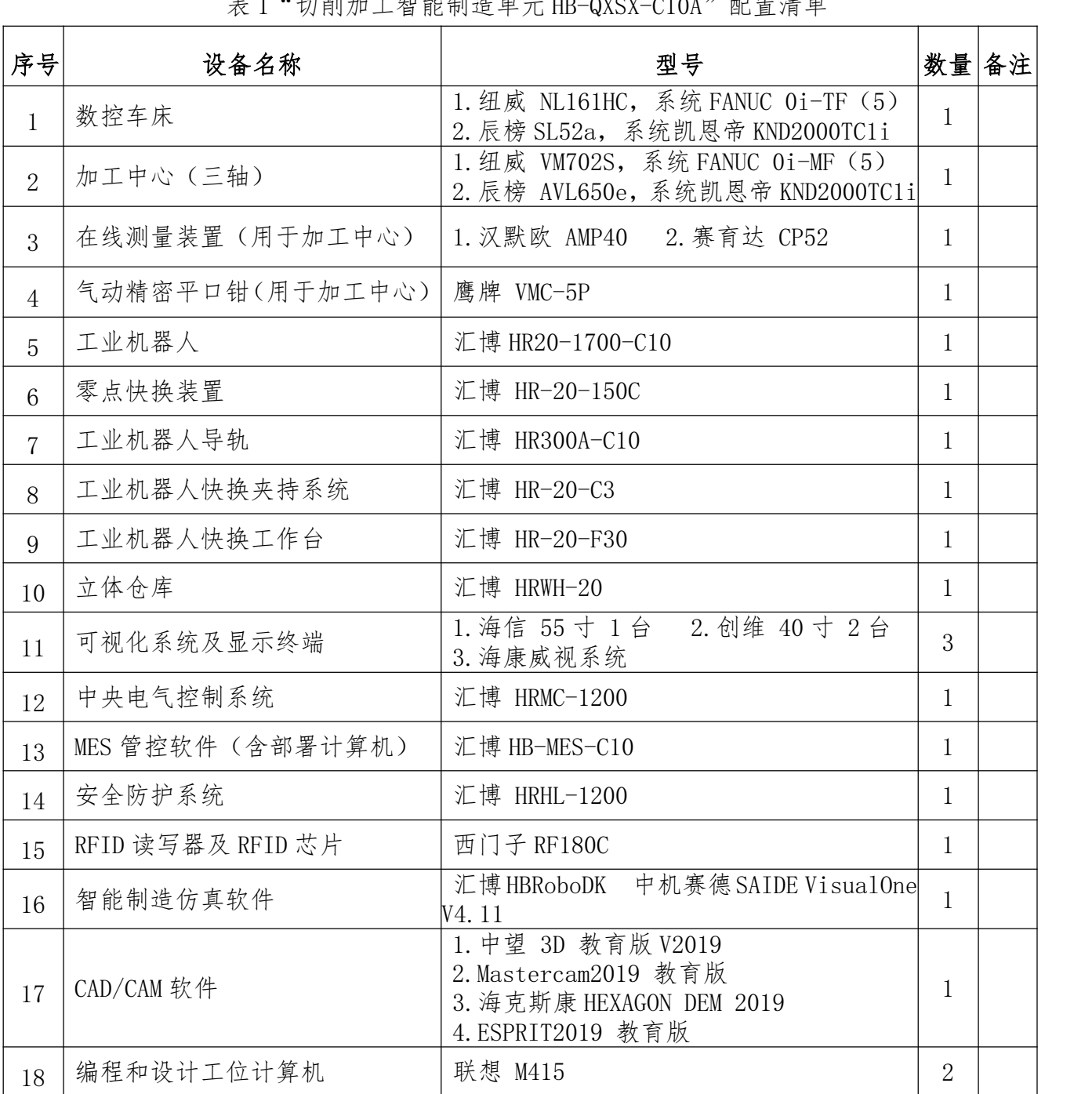

(二)武汉华中数控股份有限公司(4 套)

表 3."切削加工智能制造单元 HNC-2019RS-IMUC"配置清单

| 序号             | 设备名称              | 型号                                                                                     | 数量             | 备注 |
|----------------|-------------------|----------------------------------------------------------------------------------------|----------------|----|
| $\mathbf{1}$   | 数控车床              | 宝鸡 CK40S, 系统华中 HNC-818A                                                                | $\mathbf{1}$   |    |
| $\overline{2}$ | 加工中心 (三轴)         | 台群 T-V6, 系统华中 HNC-818D                                                                 | 1              |    |
| 3              | 在线测量装置(用于加工中心)    | 汉默欧 AMP40、雷尼绍 Primo                                                                    | $\mathbf{1}$   |    |
| $\overline{4}$ | 气动精密平口钳(用于加工中心)   | 台湾鹰牌 VMC-5P                                                                            | $\mathbf{1}$   |    |
| 5              | 工业机器人             | 华中数控 HSR-JR620L                                                                        | $\mathbf{1}$   |    |
| 6              | 零点快换装置            | 东莞华瑞 3H-661.2                                                                          | 1              |    |
| $\overline{7}$ | 工业机器人导轨           | 华中数控 2019RS-DG                                                                         | $\mathbf{1}$   |    |
| 8              | 工业机器人快换夹持系统       | 星塔: 0X-20B/气立可 HDZ40                                                                   | $\mathbf{1}$   |    |
| 9              | 工业机器人快换工作台        | 华中数控 2019RS-KHT                                                                        | $\mathbf{1}$   |    |
| 10             | 立体仓库              | 华中数控 2019RS-LC                                                                         | $\mathbf{1}$   |    |
| 11             | 可视化系统及显示终端        | 1. 创维 40E2A(2台)<br>2. 创维 55M9 (1台)                                                     | 3              |    |
| 12             | 中央电气控制系统          | 华中数控 2019RS-ZKG                                                                        | $\mathbf{1}$   |    |
| 13             | MES 管控软件(含部署计算机)  | 华中数控 HNC-MES V2.0                                                                      | $\mathbf{1}$   |    |
| 14             | 安全防护系统            | 华中数控 RSWL                                                                              | $\mathbf{1}$   |    |
| 15             | RFID 读写器及 RFID 芯片 | 思谷 SG-HR-I2/SG-HT-243M                                                                 | $\mathbf{1}$   |    |
| 16             | 智能制造仿真软件          | 中机赛德 SAIDE VisualOne V4.11                                                             | $\mathbf{1}$   |    |
| 17             | CAD/CAM 软件        | 1. Mastercam2019 教育版<br>2. 海克斯康 HEXAGON DEM 2019<br>3. 西门子 NX12.0<br>4. ESPRIT2019 教育版 | $\mathbf{1}$   |    |
| 18             | 编程和设计工位计算机        | 联想启天 M425                                                                              | $\overline{2}$ |    |

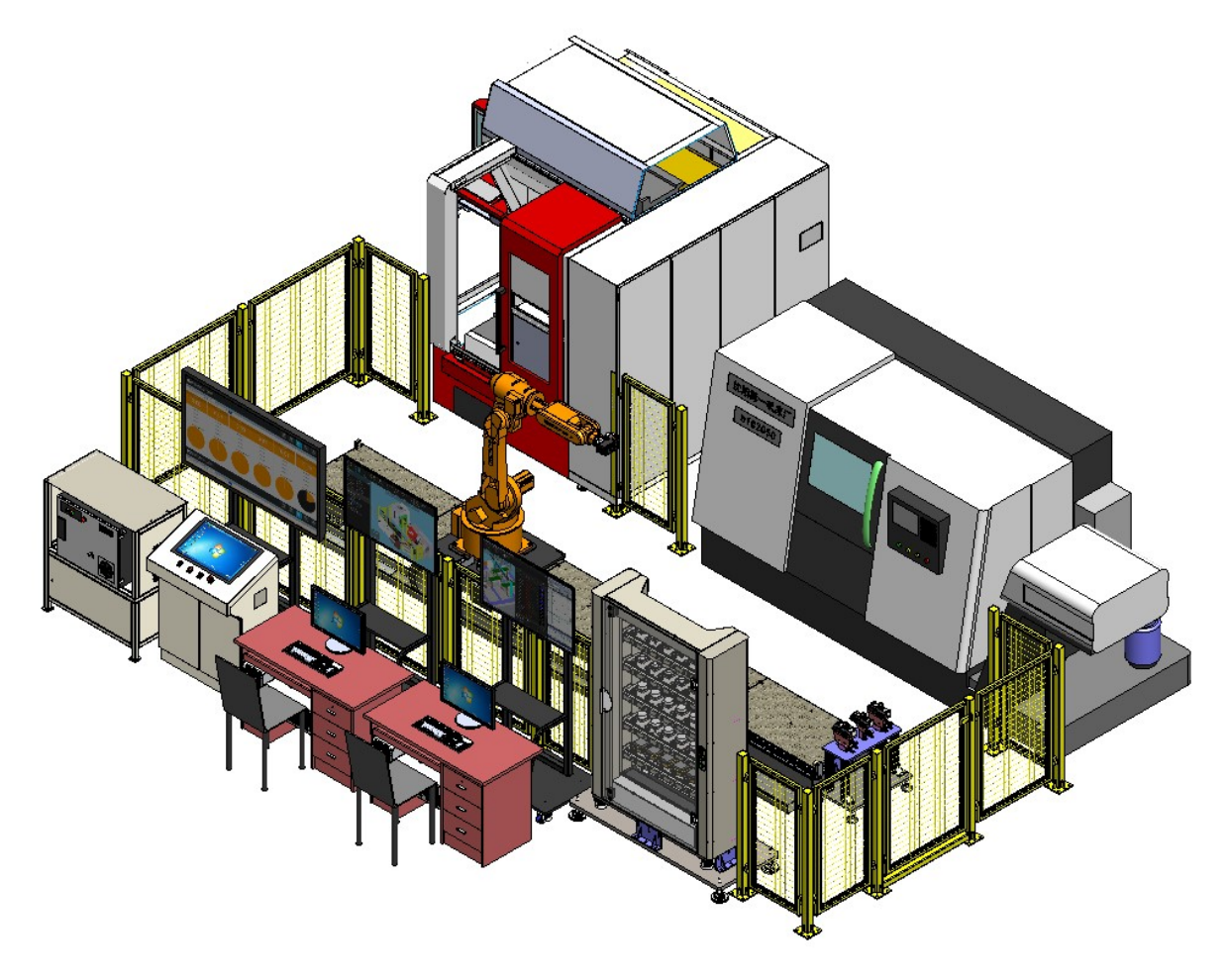

图 1 切削加工智能制造单元技术平台总布局示意图

### 二、精密模具智能制造单元综合应用赛项

一、相田保六有肥的足十九冰日应川分次<br>(一) 江苏汇博机器人技术股份有限公司 (1 套) L 苏汇博机器人技术股份有限公司(1 **套)**<br>表 6."精密模具智能制造单元 HB-QXSX-C10B"配置清单

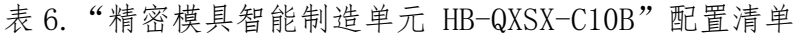

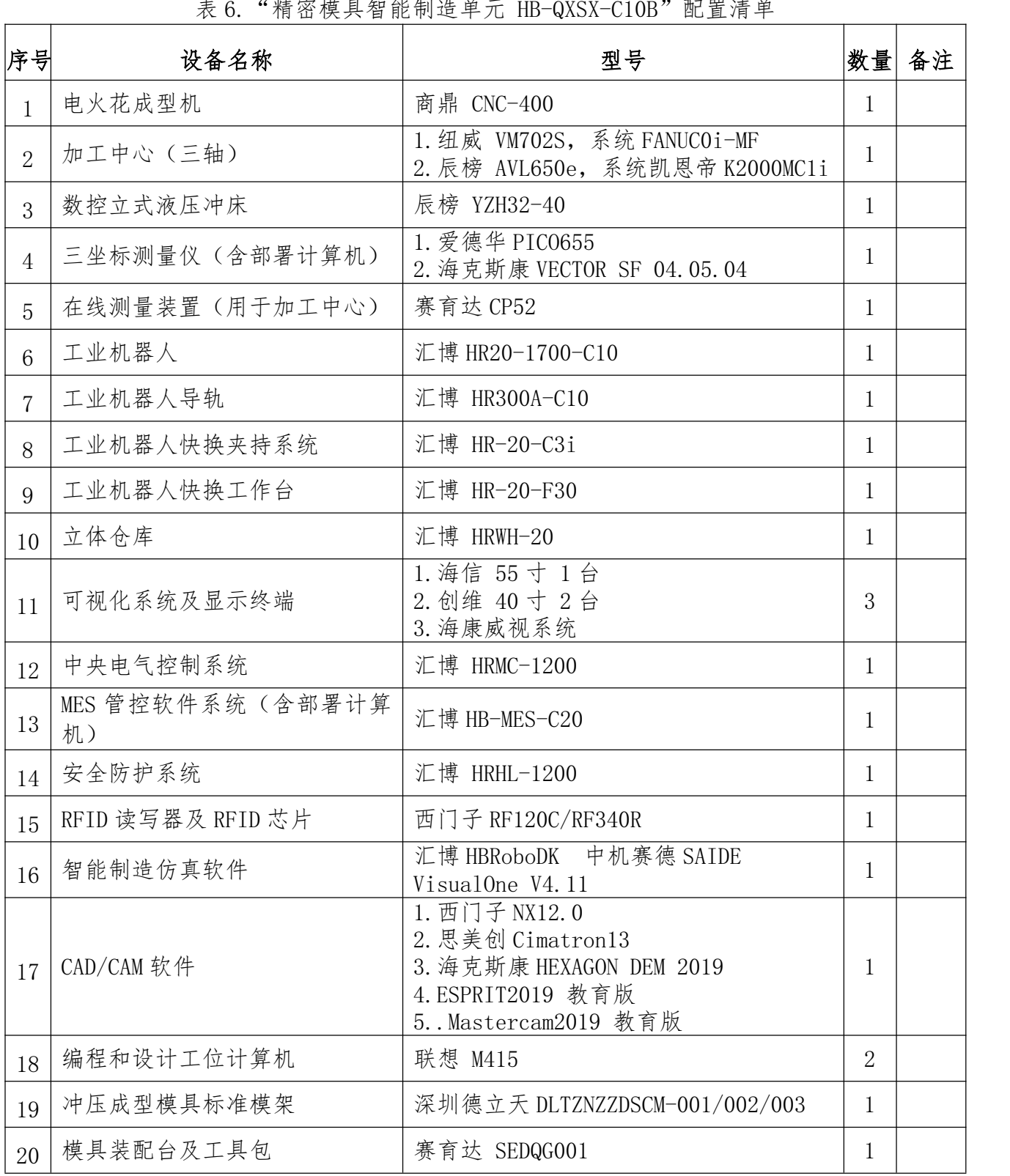

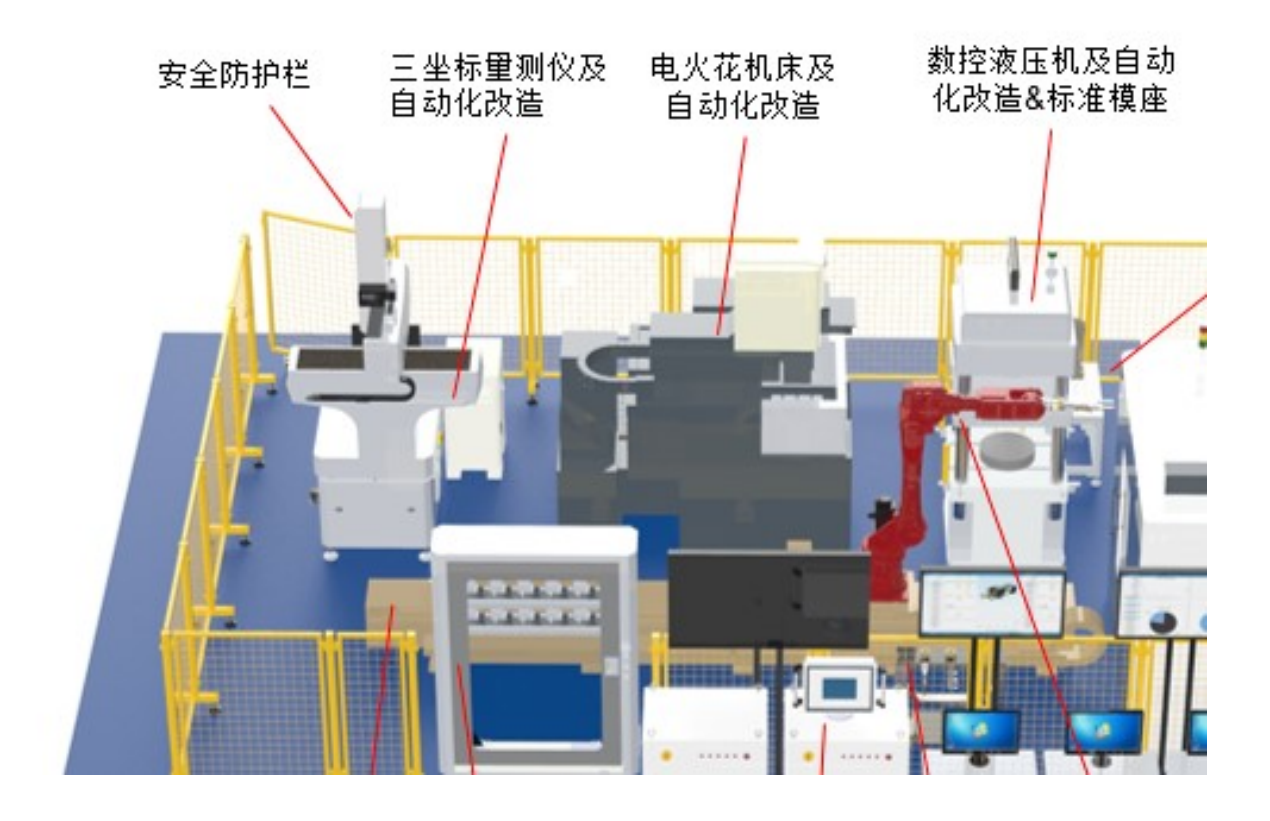

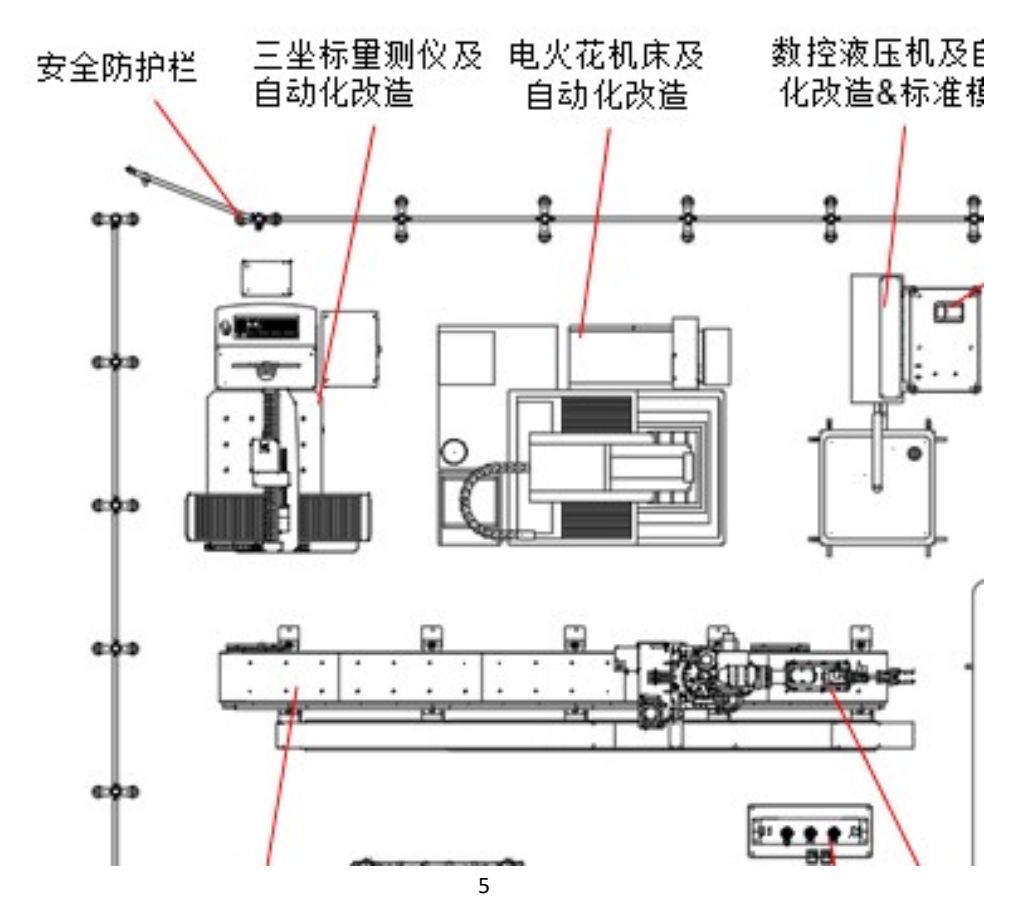

#### 图 2 精密模具智能制造单元技术平台总布局简图

### 三、智能飞行器数字化设计与制造赛项

(一)北京行学启源科技有限公司(2 套)

フィロス、ロコントントース、トーストリー、コーストン<br>表 10. "智能飞行器数字化设计与制造单元 E-UAV-IMT"配置清单

| 序号             | 设备名称                           | 型号                                                                                                    |                | 数量 备注 |
|----------------|--------------------------------|----------------------------------------------------------------------------------------------------|----------------|-------|
| $\mathbf{1}$   | 智能飞行器整机测控平台                    | 行学启源 E-UAV-05                                                                                                   | $\mathbf{1}$   |       |
| $\overline{2}$ | 小型五轴数控加工中心                     | 华中数控 型号: GS200。系统: HNC-848D                                                                                     | $\mathbf{1}$   |       |
| 3              | 智能飞行器部件检测装配调试平<br>台1(螺旋桨测试平台)  | 行学启源 E-UAV-04                                                                                                   | $\mathbf{1}$   |       |
| $\overline{4}$ | 智能飞行器部件检测装配调试平<br>台2(电机电池检测平台) | 行学启源 E-UAV-03                                                                                                   | $\mathbf{1}$   |       |
| 5              | 大功率充电器                         | 行学启源 E-UP600AC                                                                                                  | $\mathbf{1}$   |       |
| 6              | 3D 打印机(FDM)                    | 北京易博三维 HotPoint-I 型                                                                                             | $\mathbf{1}$   |       |
| $\overline{7}$ | 3D打印机(光固化)                     | 北京汇天威科技有限公司 HORI EL1                                                                                            | $\mathbf{1}$   |       |
| 8              | 数字化设计与制造管控软件 PDM               | 中优产品数字化设计与制造管控软件<br>$(PDM)$ v2.0<br>(远程安装, 行学启源配合)                                                              | $\mathbf{1}$   |       |
| 9              | 编程和设计工位计算机                     | 联想 M920T (甲方自配)                                                                                                 | $\overline{2}$ |       |
| 10             | CAD/CAM 软件                     | 1. ESPRIT2019 教育版<br>2. 数控加工仿真软件 VERICUT8. 2<br>3. 西门子 NX12.0<br>4. 海克斯康 HEXAGON DEM 2019<br>5Mastercam2019 教育版 | $\mathbf{1}$   |       |
| 11             | 安全飞行区保护网和电子围栏                  | (甲方自配) 行学启源配合指导                                                                                                 | $\mathbf{1}$   |       |
| 12             | 操作平台安全防护栏                      | (甲方自配) 行学启源配合指导                                                                                                 | $\mathbf{1}$   |       |
| 13             | 可视化系统及显示终端                     | 康佳 B58U (甲方自配)                                                                                                  | $\mathbf{1}$   |       |

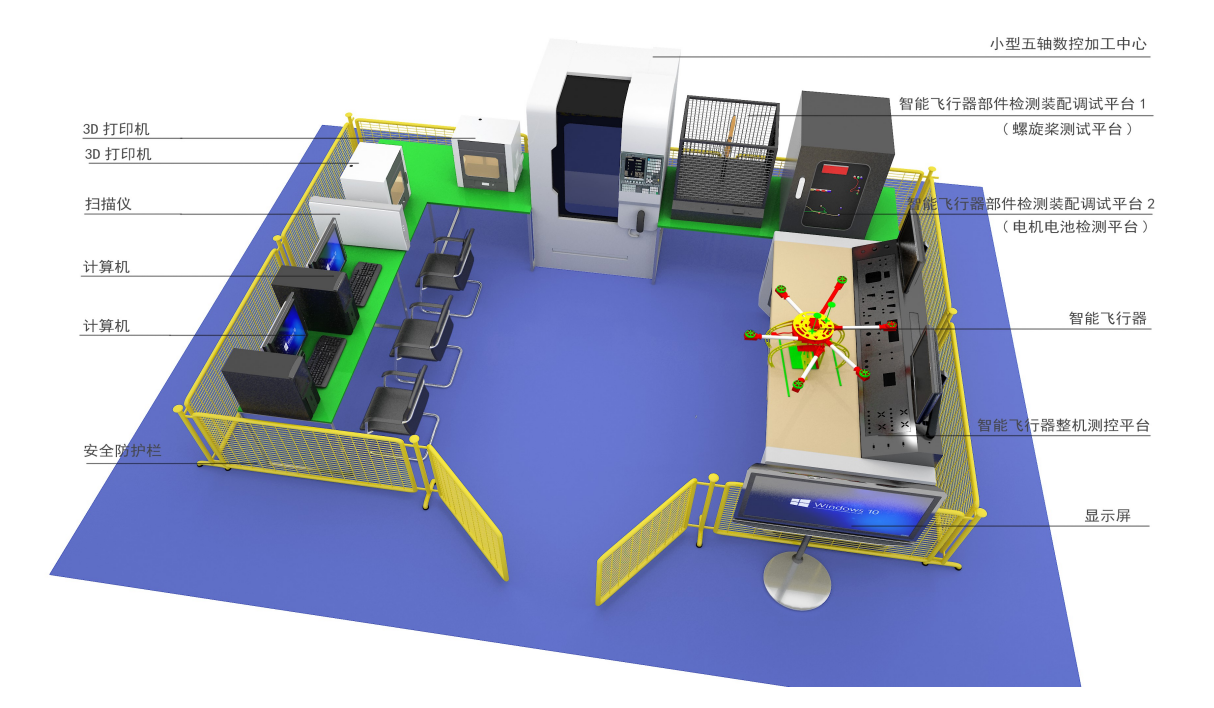

图 3 智能飞行器数字化设计与制造区布局图

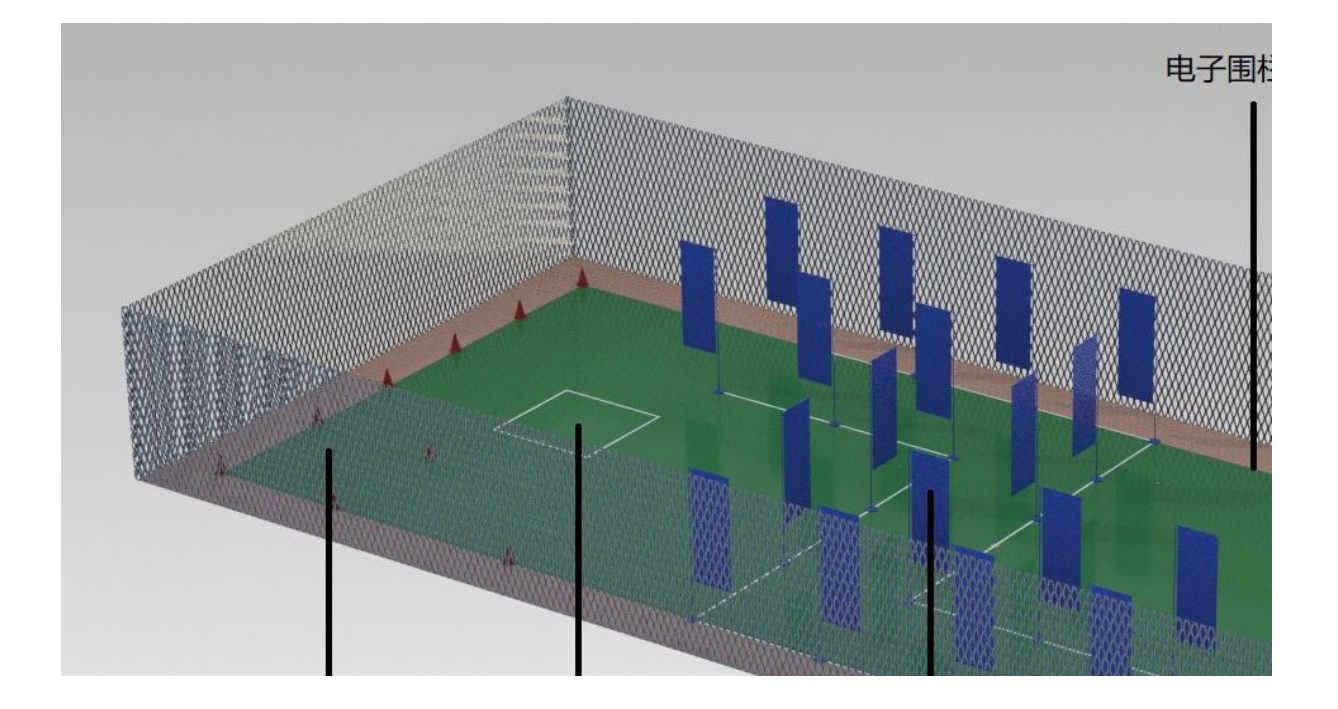

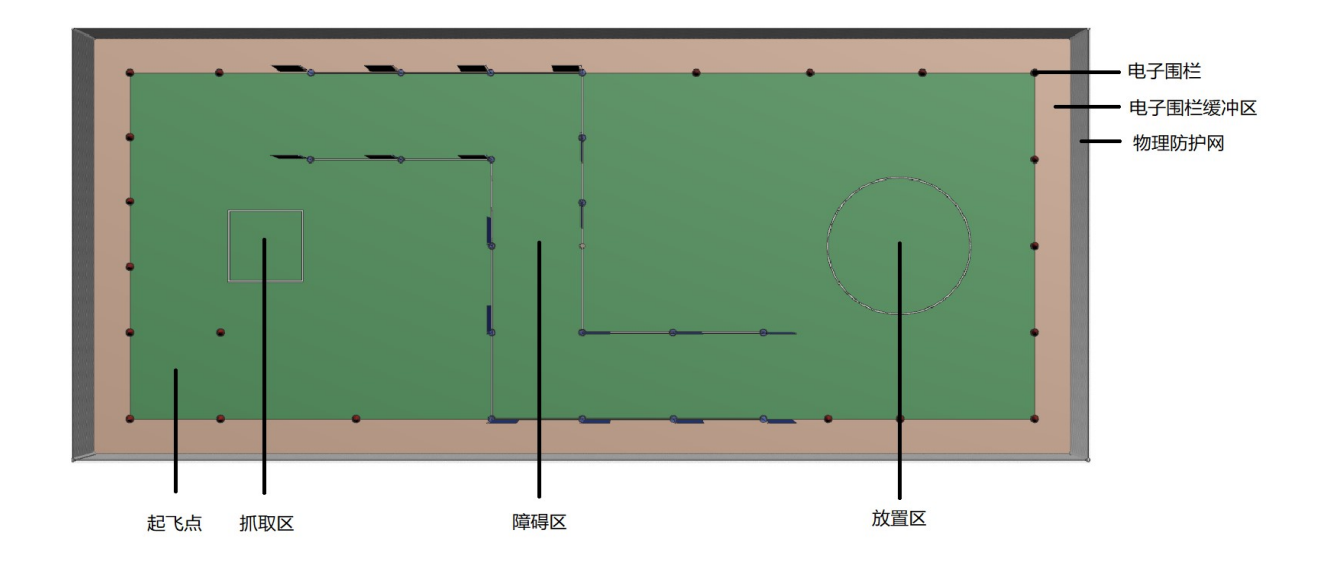

图 4 智能飞行器功能验证区(竞技飞行区)布局图

### 四、理论考试平台

# 比赛机房前期软硬件要求、机房网络要求,以及机房管理员配备要求 (GZC 网络无纸化理论考试系统部署为 BS 架构)

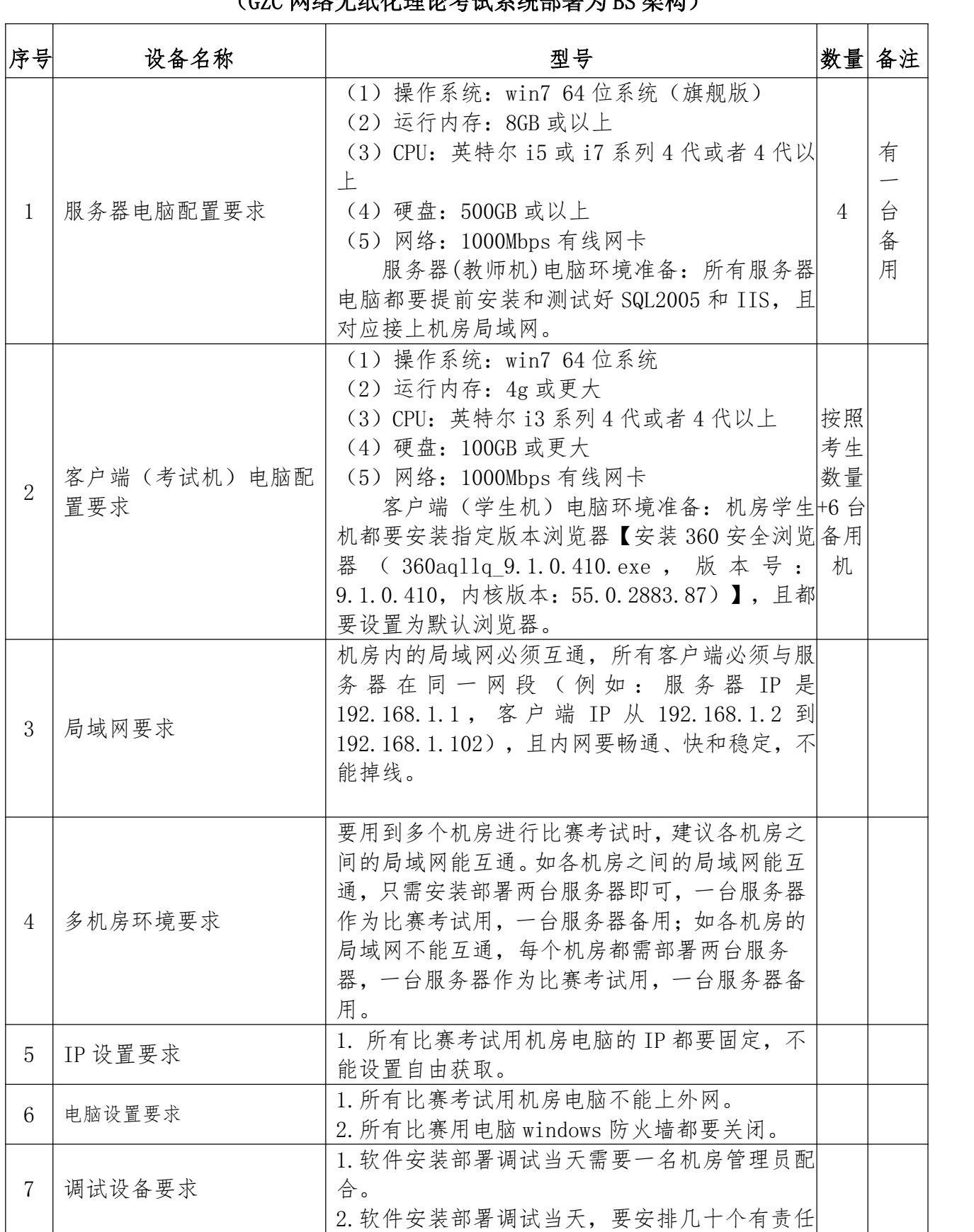

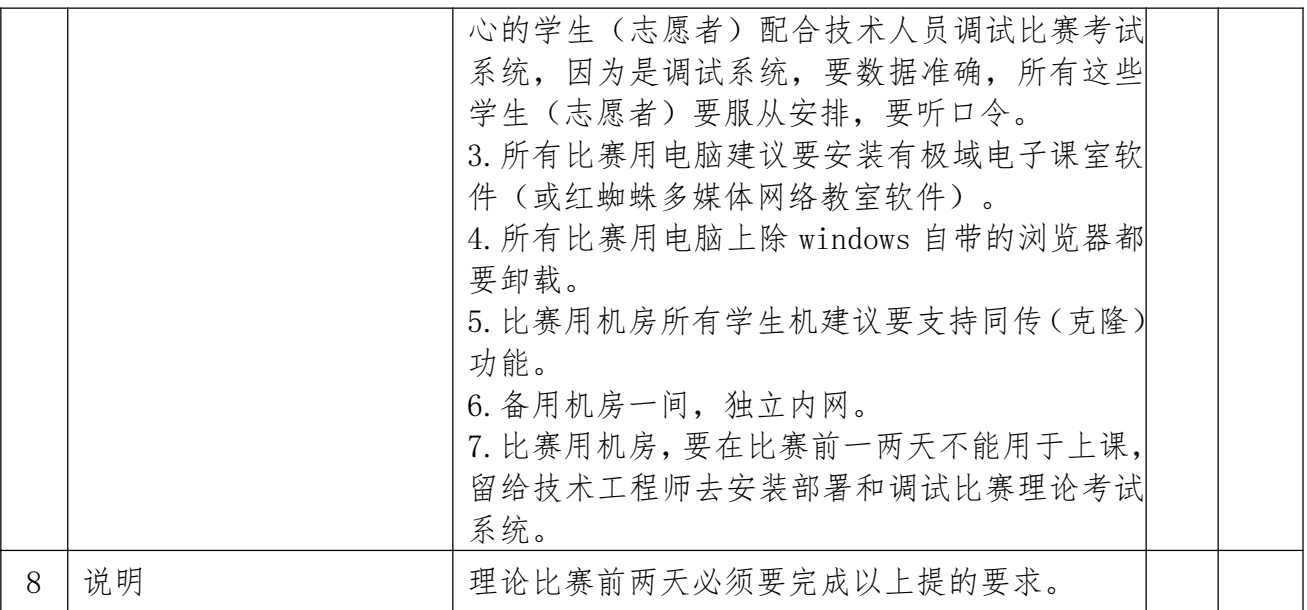